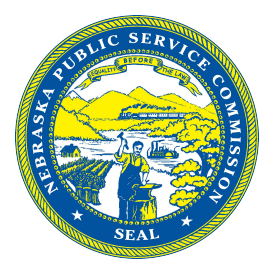

# **Nebraska Telehealth Program Application Form**

## **Section I: General Information**

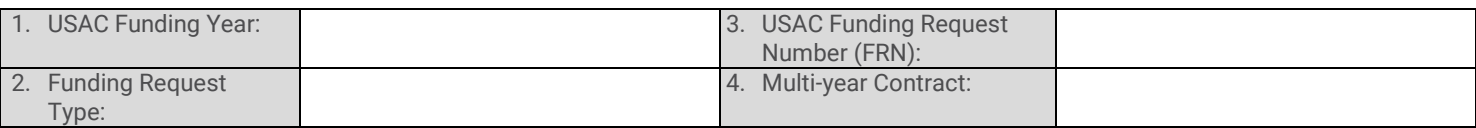

## **Section II: Health Care Provider (HCP) Details**

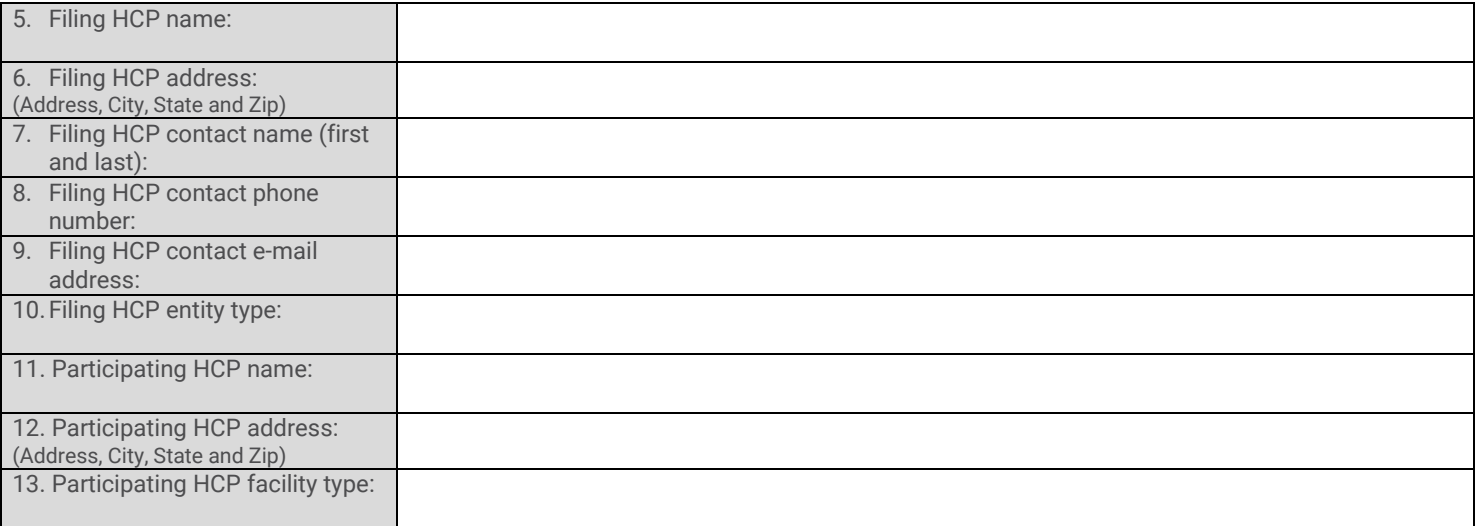

## **Section III: Service Provider Details**

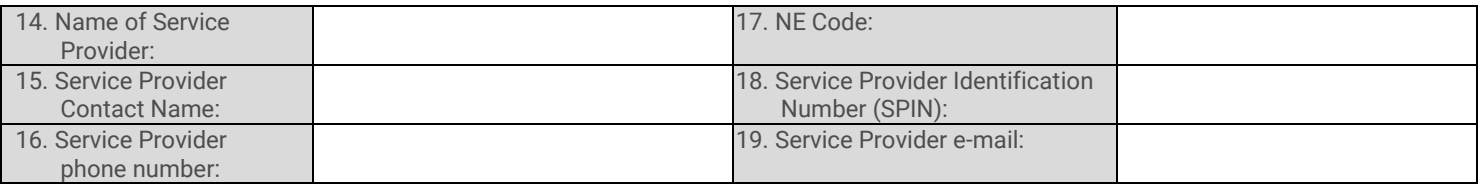

#### **Section IV: Single Eligible Expense Funding Request Details (For individual HCP, single eligible expense requests)**

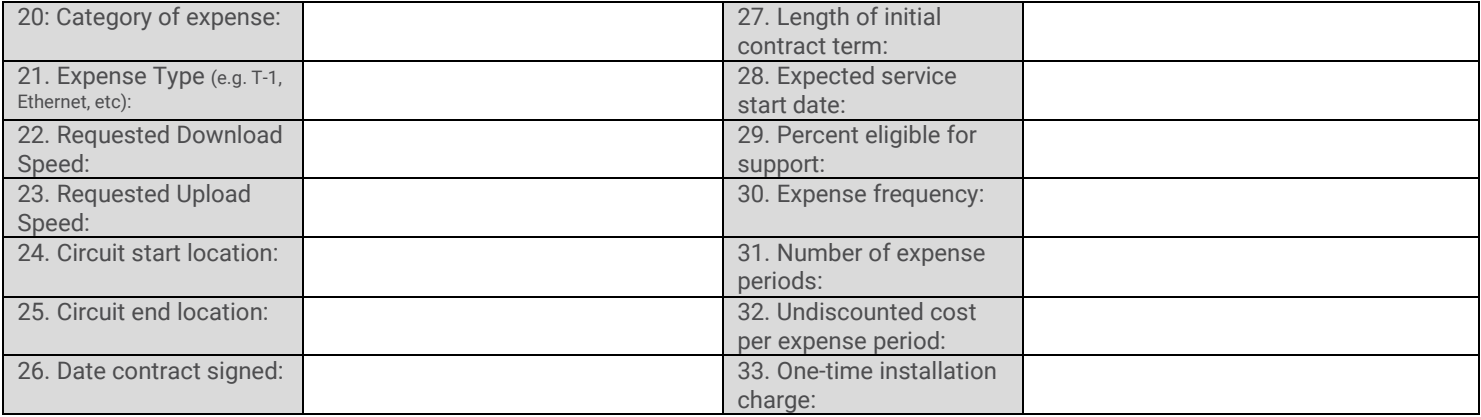

#### **Section V: Multiple Eligible Expenses and Consortium Requests for Funding (Attach the Network Cost Worksheet that was submitted with FCC-462)**

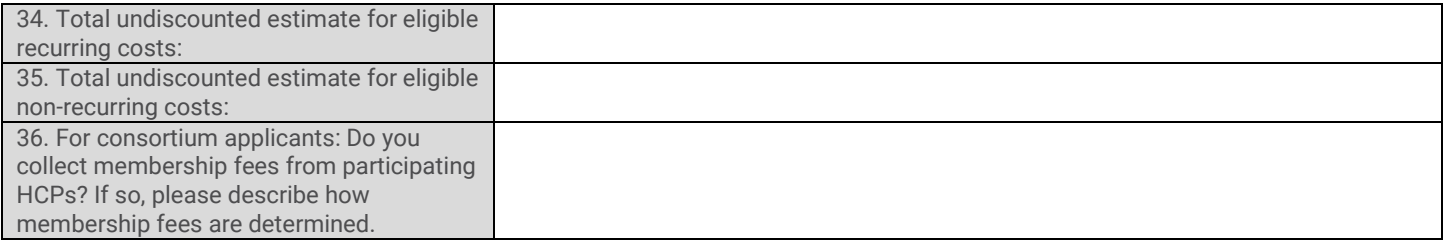

### **Section VI: Funding Request Summary Breakdown**

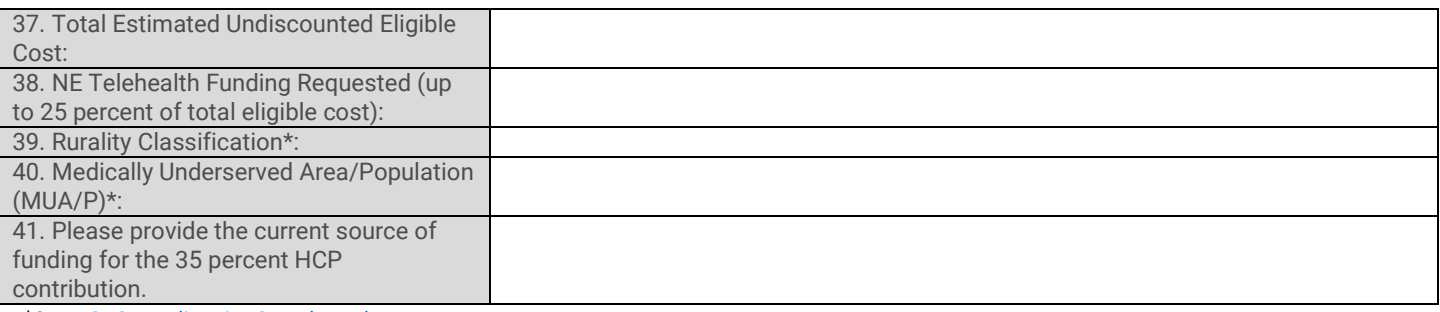

\*See USAC [Rurality Tier Search Tool.](https://www.usac.org/rural-health-care/resources/tools/rurality-tier-search-tool/)

#### **Attach:**

FCC Form 462

Network Cost Worksheet if applying as an individual HCP with multiple eligible expenses or a Consortium.

Copy of the selected bid response.

Authorization Form(s) if applicable (i.e. Letters of Agency, Letters of Exemption, Third-Party Authorizations).

 $\Box$  Other supporting documentation if applicable.

### **APPLICANT CERTIFICATION**

 $\Box$ I certify that I am authorized to submit this request on behalf of the healthcare provider or consortium.

I certify that I have examined this request and to the best of my knowledge, all information contained on the application and in all attachments and supporting documents is true and correct.

 $\Box$  I certify that I have verified that the service provider has been certificated in Nebraska for purposes of receiving telehealth funding.

I agree to perform and adhere to all grant requirements, and to comply with all state and federal regulations and requirements pertaining to this program.

I understand that if any portion of the current funding source for the 35 percent HCP contribution is from another grant, the applicant can only be approved for a total grant award through this program for any remainder of the 35 percent HCP contribution requirement that is not covered by an alternate grant source, up to the maximum 25 percent state funding match.

 $\Box$ I understand that if applying as a Consortium, if approved for support available under this program and the Consortium collects membership fees that go toward the 35 percent HCP contribution requirement by USAC, that membership fees shall be adjusted or refunded so that membership fees used toward the 35 percent HCP contribution when combined with federal and state funding sources should not exceed 100 percent of eligible costs. (For instance, if a Consortia receives 65 percent of the total network cost from USAC/federal funding and is approved for 25 percent of the total network cost in state funding, then only up to the remaining 10 percent can be collected from consortia members through membership fees.)

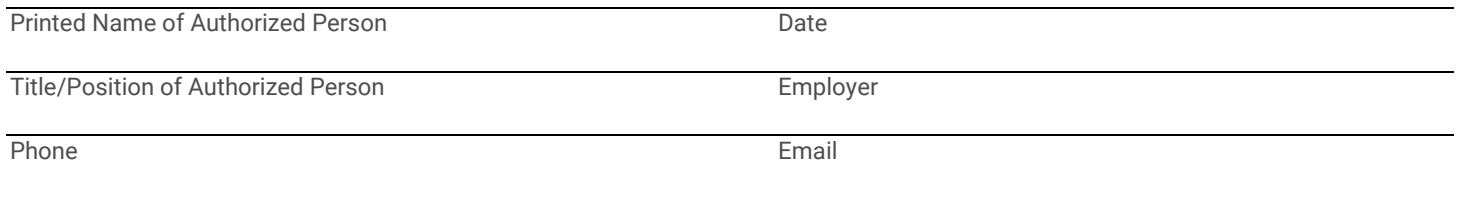

Signature of Authorized Person

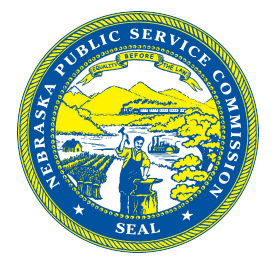

## **Nebraska Telehealth Program Application Form Field Descriptions**

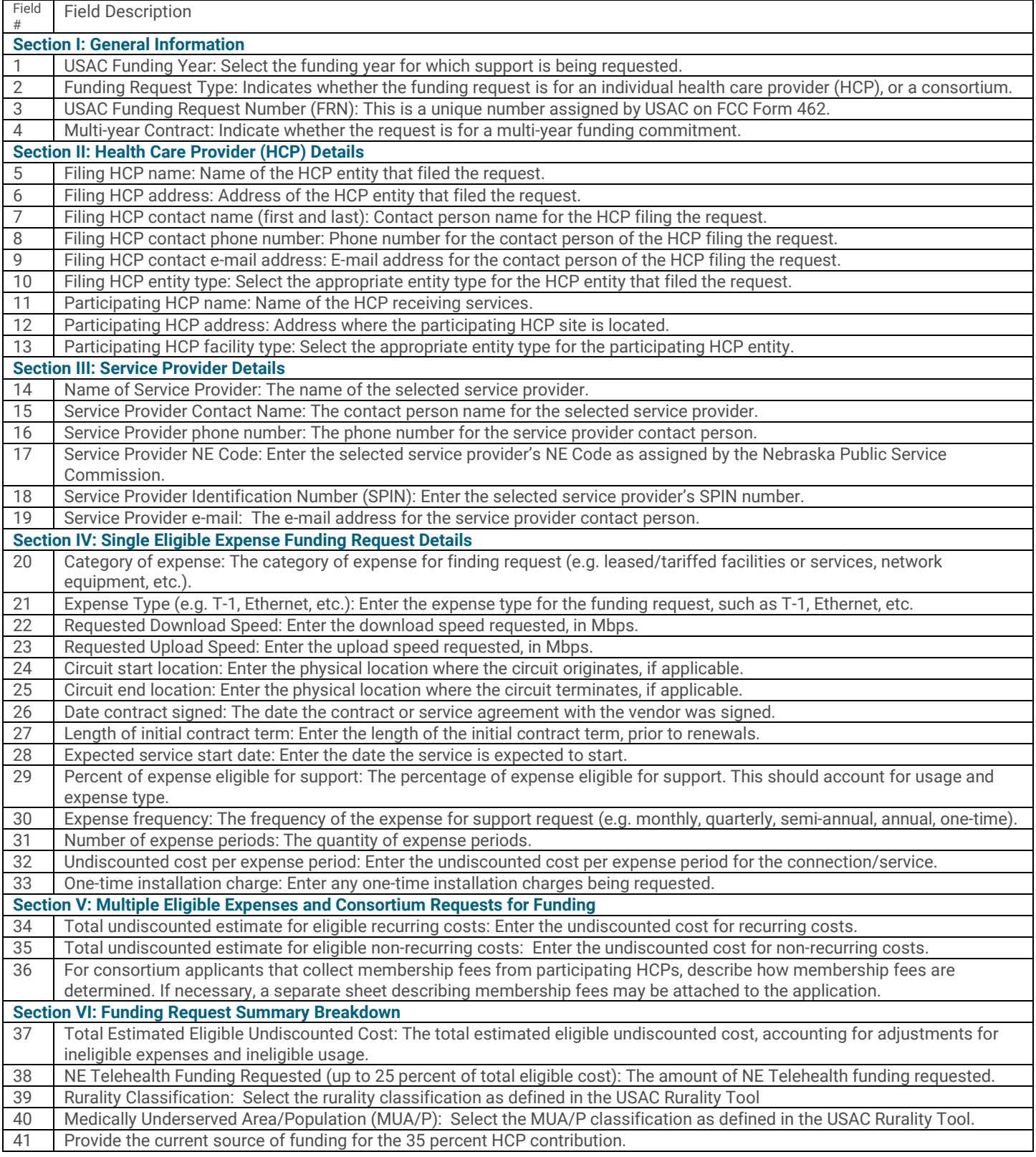